УТВЕРЖДАЮ Проректор по учебной работе А.Г.Балашов 2023 г. geriore

## РАБОЧАЯ ПРОГРАММА УЧЕБНОЙ ДИСЦИПЛИНЫ «Методы моделирования экономики»

Специальность 38.05.01 «Экономическая безопасность» Специализация «Управление экономической безопасностью»

Москва, 2023

### **1. ПЕРЕЧЕНЬ ПЛАНИРУЕМЫХ РЕЗУЛЬТАТОВ ОБУЧЕНИЯ**

Дисциплина участвует в формировании следующих компетенций образовательных программ:

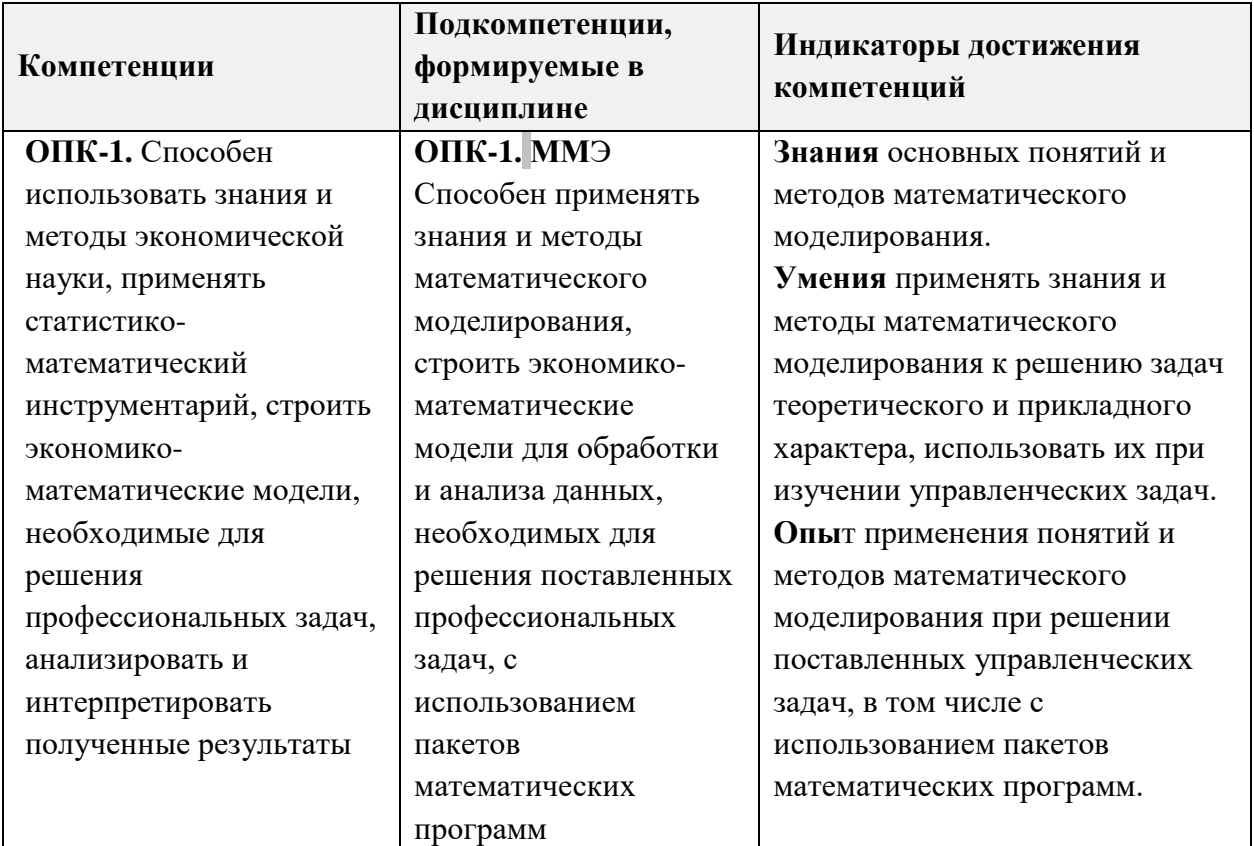

## **2. МЕСТО ДИСЦИПЛИНЫ В СТРУКТУРЕ ОБРАЗОВАТЕЛЬНОЙ ПРОГРАММЫ**

Дисциплина входит в обязательную часть блока 1 "Дисциплины (модули)" образовательной программы, изучается на 2 курсе в 4-м семестре (очная форма обучения).

Входные требования к дисциплине: знания, умения по дисциплинам математика, линейная алгебра, статистика и опыт их применения к решению практикоориентированных задач.

|      |     |                                         |                           | Контактная работа |                                                      |                                                                  | œ                                                                    |                                                       |
|------|-----|-----------------------------------------|---------------------------|-------------------|------------------------------------------------------|------------------------------------------------------------------|----------------------------------------------------------------------|-------------------------------------------------------|
| Kypc | eme | ē<br>трудоём<br>$\overline{\text{min}}$ | ື້ອ<br>aя<br>часы<br>груд | часы<br>екции     | ω<br><b>CLI</b><br>абораторны<br>₫<br>₽<br>⊒<br>paóo | (часы)<br>чески<br><b>SH.LB</b><br>≂<br>⊻<br>$\mathbf{a}$<br>32H | ದ<br>гоятель<br>$\mathbf{H}$<br>чa<br>Fa<br>$\mathbf{C}$ amo<br>paóo | чная<br>Ō<br><b>BHITR.</b><br>eж<br>pome<br>ပ္ပ<br>ГГ |
|      | 4   | 4                                       | 144                       | 32                |                                                      | 32                                                               | 80                                                                   | 3aO, KP                                               |

**3. ОБЪЕМ ДИСЦИПЛИНЫ И ВИДЫ УЧЕБНОЙ РАБОТЫ**

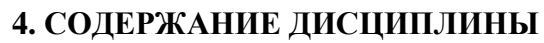

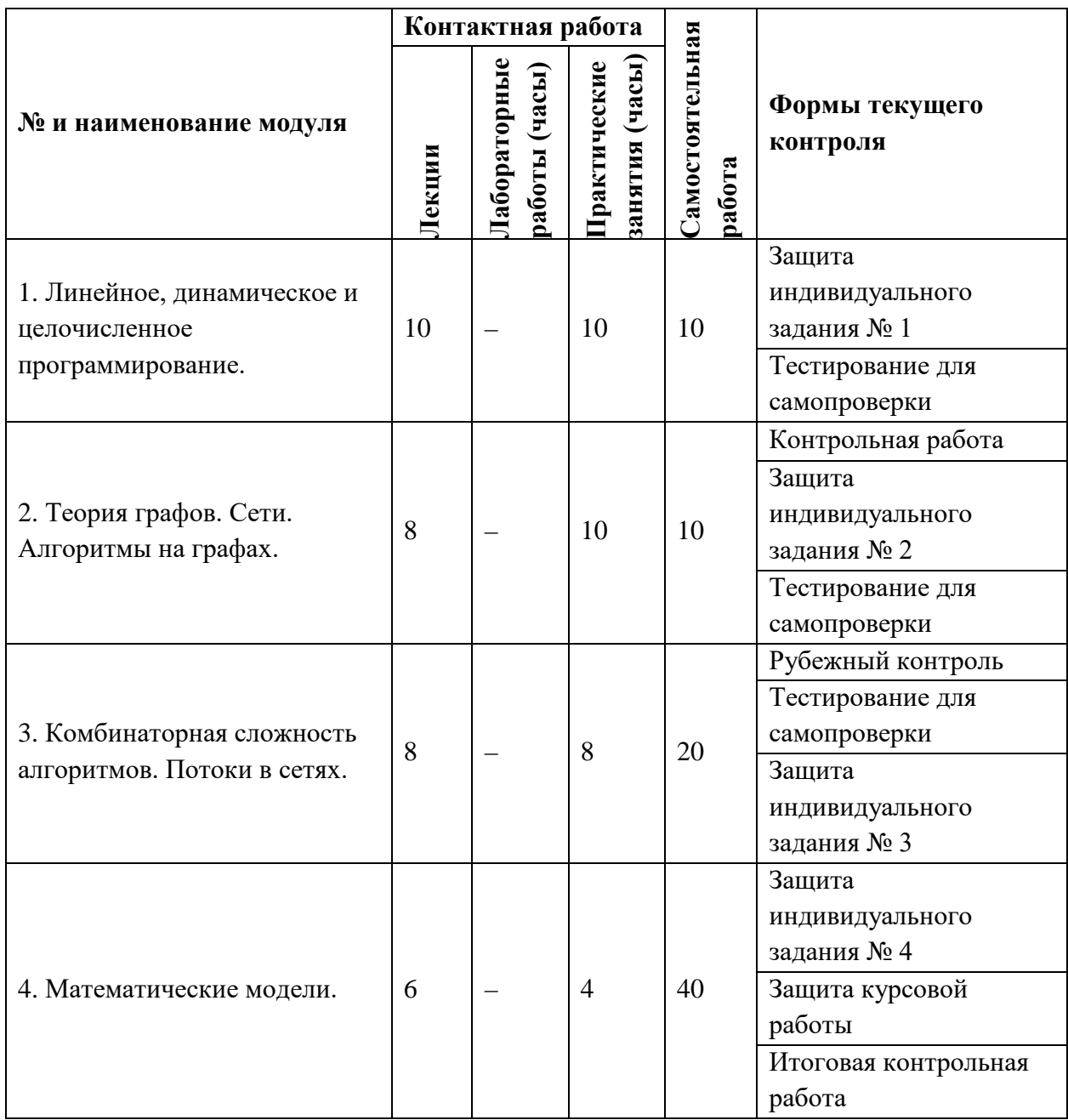

## **4.1. Лекционные занятия**

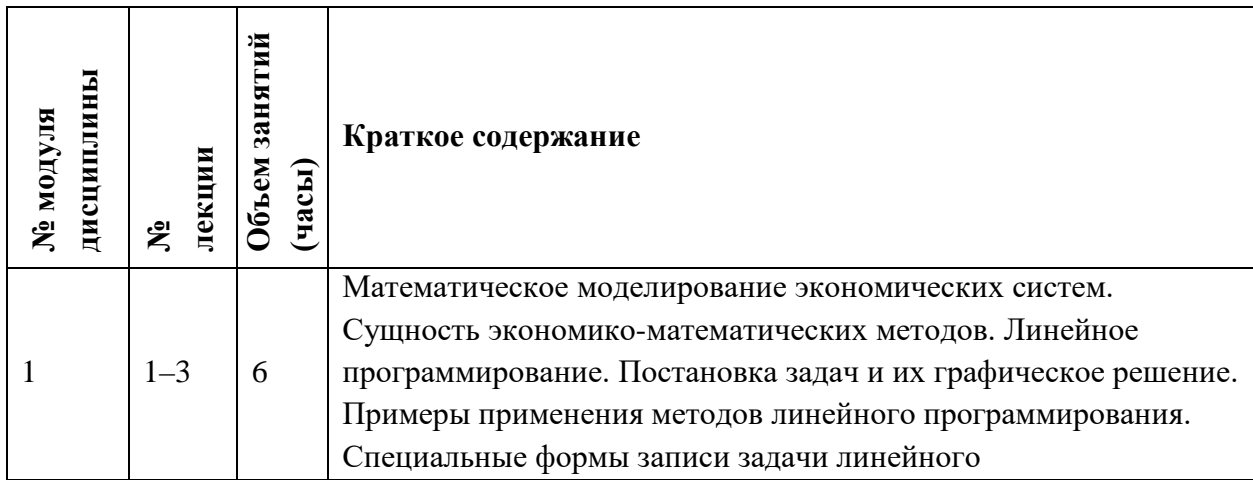

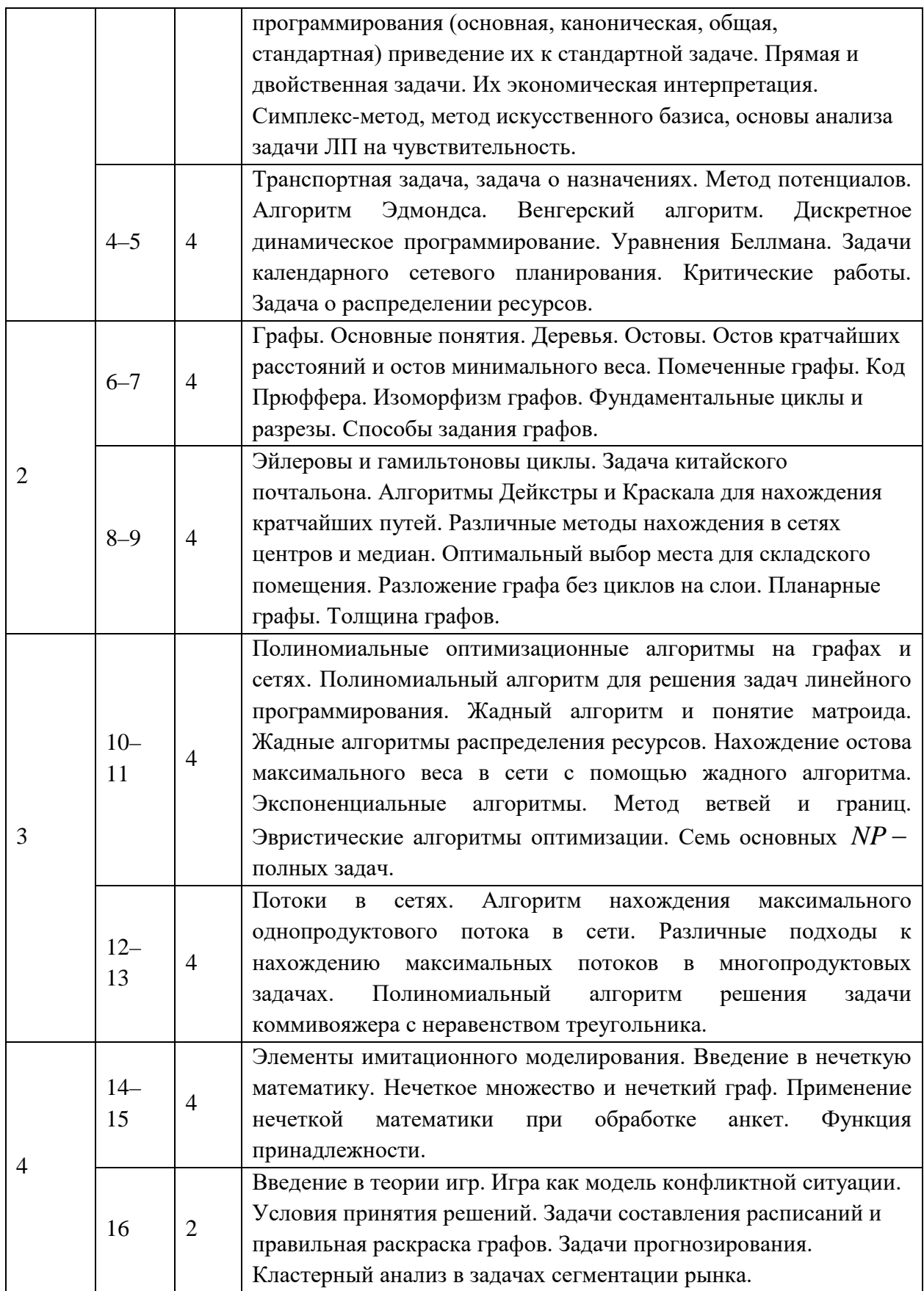

# **4.2. Практические занятия**

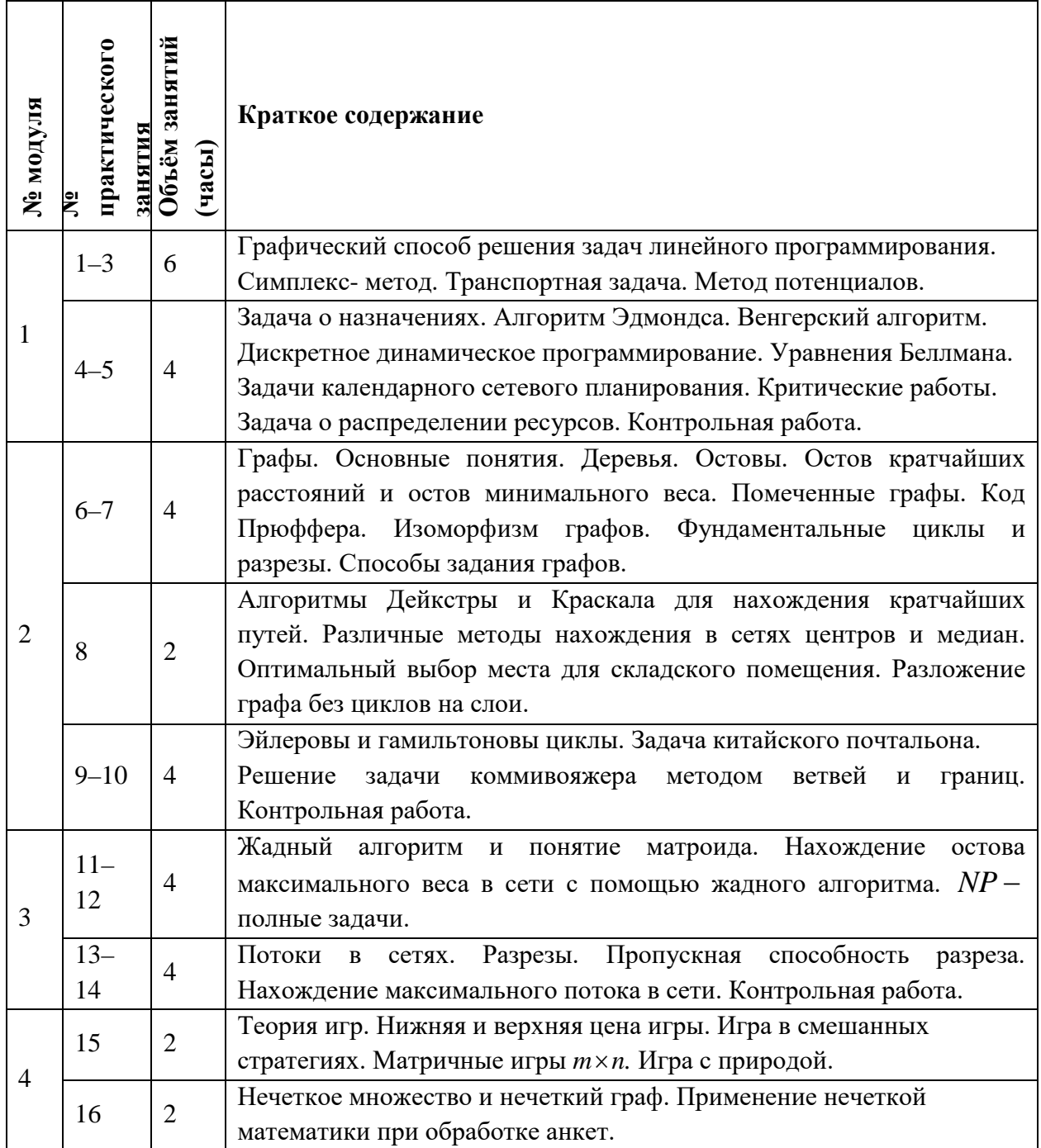

## **4.3. Лабораторные работы**

*Не предусмотрены*

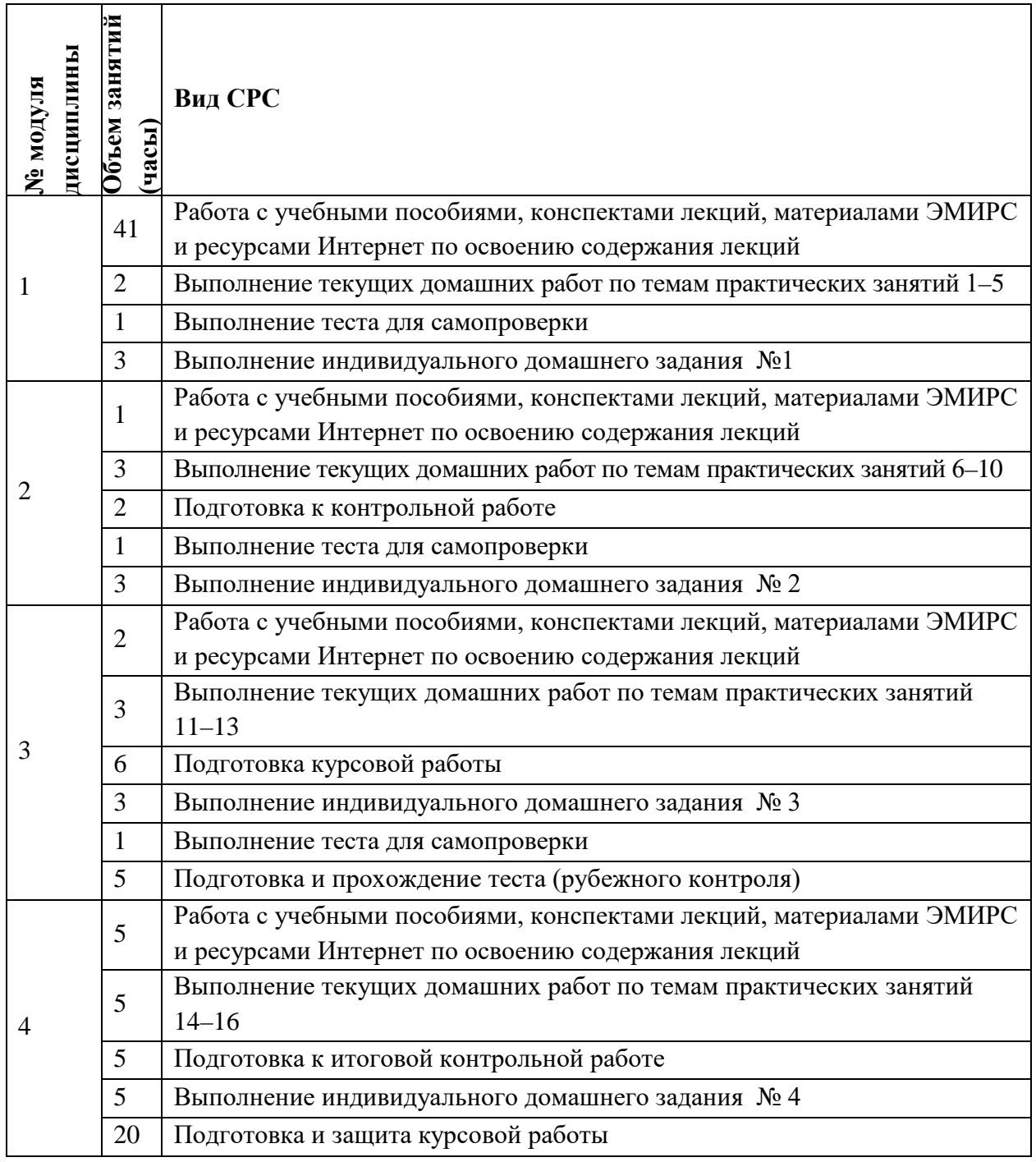

### **4.4. Самостоятельная работа студентов**

### **4.5. Примерная тематика курсовых работ (проектов)**

- 1. Модели сетевого планирования и управления с использованием теории графов.
- 2. Решение задач линейного программирования различными методами.
- 3. Решение транспортной задачи.
- 4. Целочисленное программирование.
- 5. Целочисленное линейное программирование с булевыми переменными.
- 6. Паросочетания и задача о назначениях.
- 7. Задача о назначениях. Венгерский алгоритм.
- 8. Задача о размещении производства.
- 9. Задача о перевозках.
- 10. Нахождение критического пути и критических работ в сети.
- 11. Задача о распределении ресурсов.

12. Составление графика выполнения заданий с известными временными характеристиками.

- 13. Задача о хранении и сбыте товара.
- 14. Методы управления проектами.
- 15. Распределение ресурсов в сетевых графиках проектов.
- 16. Задача китайского почтальона.
- 17. Задача коммивояжера.
- 18. Нахождение в сетях центров и медиан.
- 19. Оптимальный выбор места для складского помещения.
- 20. Календарное сетевое планирование. Разложение графа без циклов на слои.
- 21. Планирование транспортных потоков.
- 22. Правильная раскраска графов и оптимальное расписание.
- 23. Составление оптимального расписания.
- 24. Нахождение остова кратчайших путей в заданной сети.
- 25. Определение максимального потока в транспортной сети с применением теории графов.

26. Нахождение кратчайшего замкнутого маршрута между объектами на примере решения задачи коммивояжера методом ветвей и границ.

- 27. Математические основы финансового анализа.
- 28. Матричные игры.
- 29. Позиционные игры.
- 30. Биматричные игры.
- 31. Бесконечные игры.
- 32. Неантагонистические позиционные игры.

## **5. ПЕРЕЧЕНЬ УЧЕБНО-МЕТОДИЧЕСКОГО ОБЕСПЕЧЕНИЯ ДЛЯ САМОСТОЯТЕЛЬНОЙ РАБОТЫ**

Учебно-методическое обеспечение для самостоятельной работы студентов в составе УМК дисциплины (ОРИОКС, [http://orioks.miet.ru/\)](http://orioks.miet.ru/):

- Список литературы по дисциплине;
- Методические рекомендации студентам по дисциплине;
- Семестровый план организации занятий по дисциплине;
- Порядок начисления баллов по накопительной балльной оценке дисциплины;
- График контрольных мероприятий по дисциплине;
- Темы реферативных работ;
- Электронные учебники и пособия по дисциплине.

#### **Модуль 1. Линейное, динамическое и целочисленное программирование.**

- Конспекты лекций и практических занятий, содержащие изложение теоретического материала модуля;
- Учебно-методические рекомендации для выполнения текущих домашних заданий, включающие решение типовых примеров модуля;
- Видеолекции по модулю (содержатся в разделе «Электронное обучение»);
- Тест для самопроверки (содержится в разделе «Электронное обучение»);
- Индивидуальное задание по модулю (содержится в разделе «Электронное обучение»). **Модуль 2. Теория графов. Сети. Алгоритмы на графах.**
- Конспекты лекций и практических занятий, содержащие изложение теоретического материала модуля;
- Учебно-методические рекомендации для выполнения текущих домашних заданий, включающие решение типовых примеров модуля;
- Видеолекции по модулю (содержатся в разделе «Электронное обучение»);
- Тест для самопроверки (содержится в разделе «Электронное обучение»);
- Индивидуальное задание по модулю (содержится в разделе «Электронное обучение»).
- **Модуль 3.Комбинаторная сложность алгоритмов. Потоки в сетях.**
- Конспекты лекций и практических занятий, содержащие изложение теоретического материала модуля;
- Учебно-методические рекомендации для выполнения текущих домашних заданий, включающие решение типовых примеров модуля;
- Видеолекции по модулю (содержатся в разделе «Электронное обучение»);
- Тест для самопроверки (содержится в разделе «Электронное обучение»);
- Индивидуальное задание по модулю (содержится в разделе «Электронное обучение»). **Модуль 4.Математические модели.**
- Конспекты лекций и практических занятий, содержащие изложение теоретического материала модуля;
- Учебно-методические рекомендации для выполнения текущих домашних заданий, включающие решение типовых примеров модуля;
- Видеолекции по модулю (содержатся в разделе «Электронное обучение»);
- Тест для самопроверки (содержится в разделе «Электронное обучение»);
- Индивидуальное задание по модулю (содержится в разделе «Электронное обучение»). **Курсовая работа**.
- Темы курсовых работ по дисциплине;
- Методические указания по выполнению курсовой работы.

### **6. ПЕРЕЧЕНЬ УЧЕБНОЙ ЛИТЕРАТУРЫ**

#### **Основная литература**

1. Ревякин А.М., Бардушкина И.В. Математические методы моделирования в экономике. – М.: МИЭТ, 2013. – 328 с. Имеется электронная версия издания.

2. Сборник задач для самостоятельной работы студентов по курсу "Методы моделирования экономики": Учеб.-методическое пособие / А. М. Ревякин, И. В. Бардушкина, В. В. Бардушкин; Министерство образования и науки РФ, Национальный исследовательский университет "МИЭТ". – М.: МИЭТ, 2016. – 128 с.

3. Королев, А. В. Экономико-математические методы и моделирование : учебник и практикум для вузов / А. В. Королев. — Москва : Издательство Юрайт, 2020. – 280 с. – (Высшее образование). – ISBN 978-5-534-00883-8. – Текст : электронный // ЭБС Юрайт [сайт]. – URL:<https://urait.ru/bcode/451297> (дата обращения: 23.09.2020).

4. Красс, М. С. Математика в экономике: математические методы и модели : учебник для бакалавров / М. С. Красс, Б. П. Чупрынов ; ответственный редактор М. С. Красс. – 2-е изд., испр. и доп. – Москва : Издательство Юрайт, 2019. – 541 с. – (Высшее образование). – ISBN 978-5-9916-3138-9. – Текст : электронный // ЭБС Юрайт [сайт]. – URL:<https://urait.ru/bcode/426162> (дата обращения: 23.09.2020).

5. Гармаш, А.Н. Экономико-математические методы и прикладные модели : учебник для бакалавриата и магистратуры / А. Н. Гармаш, И. В. Орлова, В. В. Федосеев ; под редакцией В. В. Федосеева. – 4-е изд., перераб. и доп. — Москва : Издательство Юрайт, 2019. – 328 с. – (Бакалавр и магистр. Академический курс). – ISBN 978-5-9916- 3698-8. – Текст : электронный // ЭБС Юрайт [сайт]. – URL:<https://urait.ru/bcode/406453> (дата обращения: 23.09.2020).

#### **Дополнительная литература**

6. Таха Х. Введение в исследование операций = Operations research an introduction / H. A. Taha : Пер. с англ. / Х. Таха. - 7-е изд. - М. : Вильямс, 2007. - 912 с. + CD. - ISBN 978- 5-8459-0740-0

7. Ревякин А.М. Графы, матроиды и их инженерные приложения: Методические указания. - М. : МИЭТ, 1991. - 177 с.

### **7. ПЕРЕЧЕНЬ ПРОФЕССИОНАЛЬНЫХ БАЗ ДАННЫХ, ИНФОРМАЦИОННЫХ СПРАВОЧНЫХ СИСТЕМ**

1. Лань: электронно-библиотечная система. – Санкт-Петербург, 2011. – URL: <https://e.lanbook.com/> (дата обращения: 09.09.2023). – Режим доступа: для авториз. пользователей МИЭТ.

2. eLIBRARY.RU: научная электронная библиотека: сайт. – Москва, 2000. – URL: [https://elibrary.ru](https://elibrary.ru/) (дата обращения: 09.09.2023). – Режим доступа: для зарегистрир. пользователей.

3. Math-Net.Ru: – общероссийский математический портал: сайт. – Москва, [Математический институт им. В. А. Стеклова РАН](http://www.mi-ras.ru/), 2020. URL: <http://www.mathnet.ru/> (дата обращения: 06.09.2023). – Режим доступа: для зарегистрир. пользователей.

#### **8. ОБРАЗОВАТЕЛЬНЫЕ ТЕХНОЛОГИИ**

Дисциплина реализуется путем проведения групповых практических и потоковых лекционных занятий в аудиториях вуза по расписанию и внеаудиторной самостоятельной работы.

В обучении используются внутренние электронные ресурсы (видеолекции, текстовые материалы лекций и практических занятий, указания к выполнению индивидуальных заданий) электронной информационно-образовательной среды ОРИОКС [http://orioks.miet.ru.](http://orioks.miet.ru/) Основное назначение этих ресурсов – оказание помощи студентам при самостоятельной работе, а также в самостоятельном освоении отдельных тем дисциплины при пропуске занятий. Они могут также использоваться для более углубленного изучения дисциплины и при подготовке к сдаче промежуточной аттестации, при назначении индивидуальных учебных планов студенту.

Информационно-коммуникативные технологии с использованием сети Интернет применяются для консультирования студентов, приема выполненных индивидуальных заданий, выполнения тестов самопроверки. Применение данных технологий позволяет осуществлять при необходимости более оперативное взаимодействие преподавателя и студента.

При необходимости дисциплина частично или полностью может реализовываться с применением дистанционных технологий.

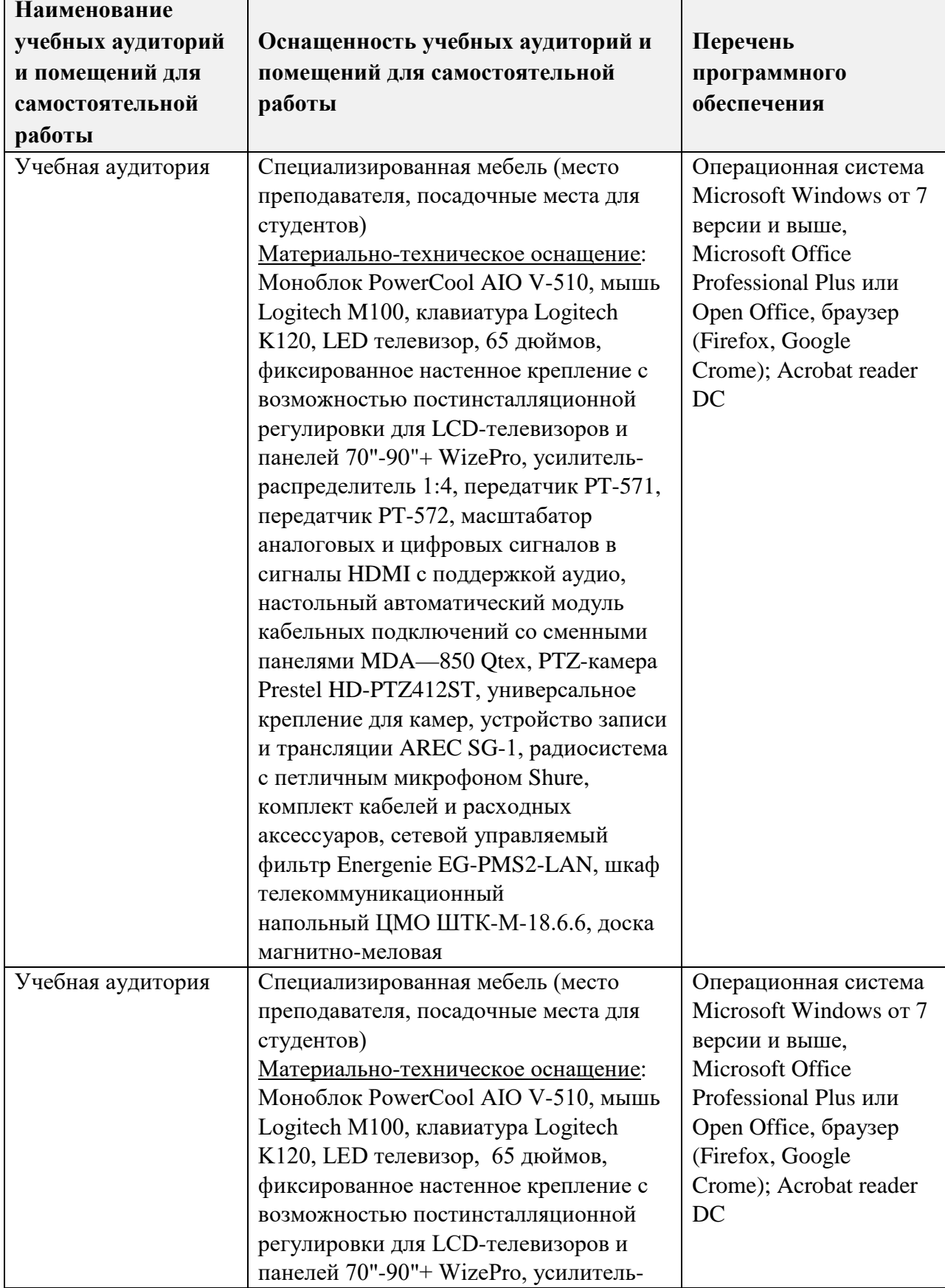

## 9. МАТЕРИАЛЬНО-ТЕХНИЧЕСКОЕ ОБЕСПЕЧЕНИЕ ДИСЦИПЛИНЫ

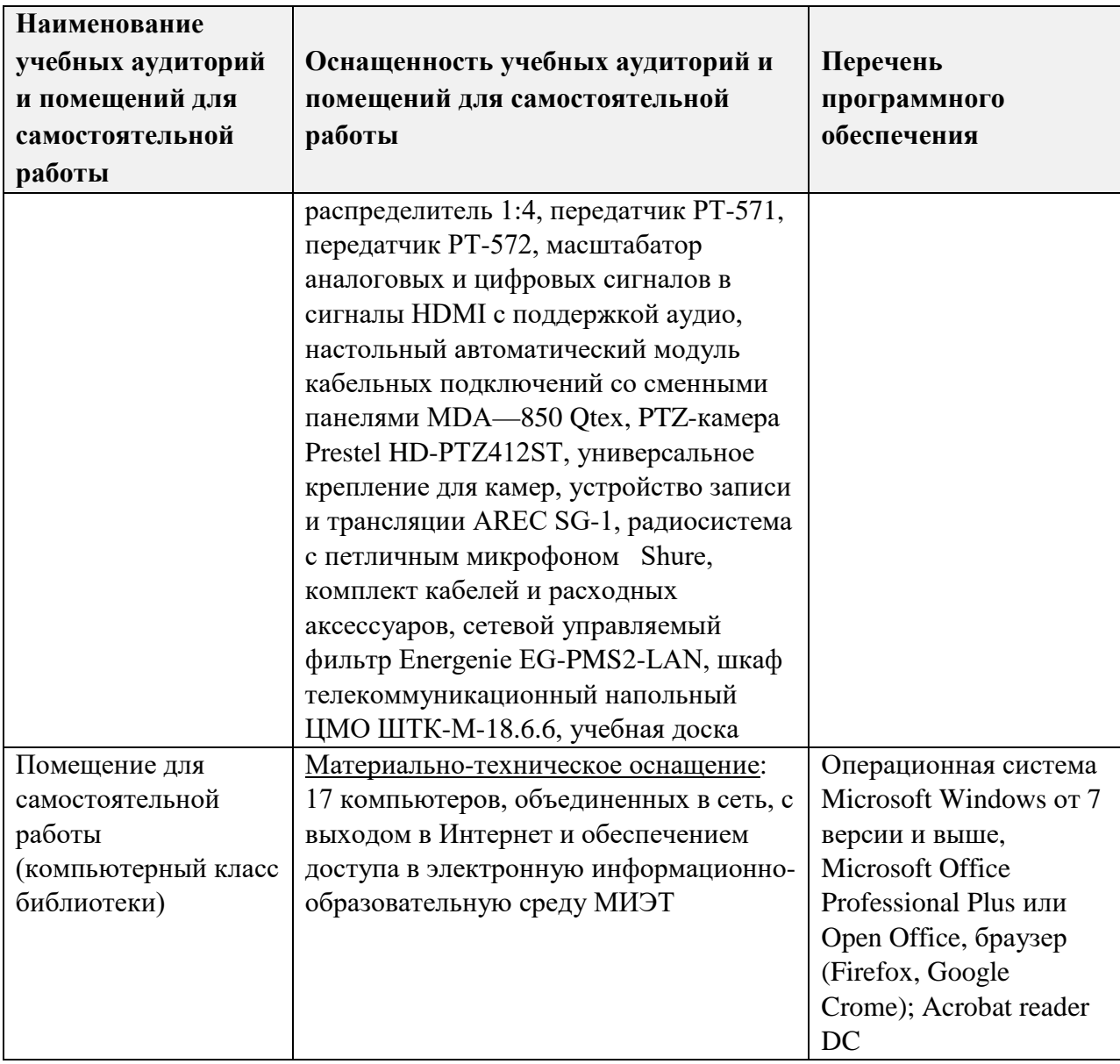

### 10. ФОНДЫ ОЦЕНОЧНЫХ СРЕДСТВ ДЛЯ ПРОВЕРКИ СФОРМИРОВАННОСТИ КОМПЕТЕНЦИЙ/ПОДКОМПЕТЕНЦИЙ

Фонд оценочных средств по компетенции ОПК-1.ММЭ «Способен применять знания и методы математического моделирования, строить экономико-математические модели для обработки и анализа данных, необходимых для решения поставленных профессиональных задач, с использованием пакетов математических программ» представлен отдельным документом и размещен в составе УМК дисциплины в ОРИОКС электронной информационной образовательной среде  $\mathcal{L} = \mathcal{L}$  $URL:$ http://orioks.miet.ru.

## 11. МЕТОДИЧЕСКИЕ УКАЗАНИЯ ДЛЯ ОБУЧАЮЩИХСЯ ПО ОСВОЕНИЮ ДИСЦИПЛИНЫ

### 11.1. Особенности организации процесса обучения.

Дисциплина изучается в четвертом семестре. Еженедельно читается одна лекция и проводится одно практическое занятие. Кроме того, еженедельно лектором и преподавателями, ведущими практические занятия, проводятся консультации. График консультаций сообщается лектором и преподавателем.

В начале семестра студентам предоставляется семестровый план организации занятий по дисциплине. План содержит описание содержания лекций (для каждой лекции описывается ее содержание и указываются параграфы или страницы учебных пособий, а также внешних электронных ресурсов, в которых изложено ее содержание); планы практических занятий с указанием номеров задач из указанной литературы для решения в аудитории и самостоятельно, темы индивидуальных домашних заданий, сроки их выдачи и приема решений; темы, длительность и сроки контрольных работ, организация выполнения курсовой работы, темы тестов самопроверки, используемые базы данных и электронные материалы из ОРИОКС. Семестровый план размещается в ОРИОКС: [http://orioks.miet.ru/.](http://orioks.miet.ru/)

На первой неделе семестра кафедрой утверждается порядок начисления баллов по накопительной балльной системе выставления оценки по дисциплине. Данный порядок размещается в ОРИОКС и доступен студентам в личном кабинете.

Посещение лекций и практических занятий является обязательным. Посещение консультаций необязательное, за исключением тех случаев, когда преподаватель персонально приглашает студента на консультацию.

На лекциях необходимо вести их конспект. Конспект лекций должен быть подробным. Распространенная ошибка студентов – записывать только то, что пишет лектор на доске, более того, часто записи сокращаются до формул, написанных на доске. Считается, что комментарии лектора не имеют большого значения, либо их легко восстановить по формулам. Практика показывает, что это ошибочное мнение и конспект, состоящий из одних формул, бесполезен. Желательно в конспекте оставлять поля для внесения поправок. Также желательно прочитать текст лекций перед соответствующим практическим занятием, на полях сделать пометки о возникших при чтении вопросах и получить на них ответы на консультации лектора. Если при чтении конспекта лекции не возникает вопросов, то он прочитан невнимательно!

На практических занятиях преподаватель отвечает на вопросы студентов по всем неясным моментам решения заданий, а также по всем задачам, которые были заданы для самостоятельного решения, но не были решены.

Рекомендуется также использовать ЭМИРСы по дисциплине, в которых более подробно разбираются методы решения типовых задач, а также некоторые вопросы теории. ЭМИРСы призваны:

• оказать помощь по освоению отдельных тем курса студентам, пропустившим соответствующие занятия;

• предоставить консультацию по методам решения задач, по теоретическим понятиям за счет рассмотрения многочисленных примеров решения задач, иллюстрирующих примеров к теоретическим понятиям;

• оказать помощь в самостоятельной проверке уровня освоения понятий и методов решения задач путем выполнения в онлайн-режиме тестов по отдельным разделам.

Особое внимание следует обратить на соблюдение графика выполнения индивидуальных заданий (БДЗ). Задания БДЗ выдаются студентам заранее на срок, как правило, не менее одной недели. Распространенная ошибка – отложить выполнение БДЗ

оказать помощь в самостоятельной проверке уровня освоения понятий и методов решения задач путем выполнения в онлайн-режиме тестов по отдельным разделам.

Особое внимание следует обратить на соблюдение графика выполнения индивидуальных заданий (БДЗ). Задания БДЗ выдаются студентам заранее на срок, как правило, не менее одной недели. Распространенная ошибка - отложить выполнение БДЗ на последний день. Чаще всего это ведет к ошибкам в решении заданий и неполному выполнению БДЗ. Задания БДЗ должны выполняться в отдельной тетради. В отличие от контрольных работ, выполняемых в аудитории, индивидуальные задания после назначенного срока не принимаются и не пересдаются. Индивидуальные задания содержат практико-ориентированные задачи на опыт деятельности. Лучшие работы могут быть представлены на студенческих конференциях (конкурсах).

Все содержание дисциплины разбито на четыре модуля. Каждый модуль является логически завершенной частью курса. Успешность освоения каждого модуля оценивается по результатам выполнения обязательных контрольных мероприятий.

По дисциплине выполняется курсовая работа. Студентам предлагаются несколько тем на выбор, список литературы и образцы постановок задач. Выполнение курсовой работы предусматривает несколько этапов: изучение необходимого теоретического материала, постановка задачи, выполнение с использованием пакетов прикладных программ, анализ результатов и формулировка выводов по работе, оформление, защита. Оценка по курсовой работе выставляется независимо от оценки по дисциплине.

#### 11.2. Система контроля и оценивания

Для оценки успеваемости студентов по дисциплине используется накопительная балльная система.

Баллами оцениваются: выполнение каждого контрольного мероприятия (в сумме 60 баллов), активность, посещаемость занятий (в сумме 15 баллов), итоговая контрольная работа (25 баллов).

По сумме баллов выставляется итоговая оценка по дисциплине за семестр.

оцениваются баллами: изучение Этапы выполнения курсовой работы необходимого теоретического материала - максимально 15 баллов, постановка задачи - 10 баллов, выполнение с использованием пакетов прикладных программ, анализ результатов и формулировка выводов по работе - 15 баллов, оформление, защита - 60 баллов. Оценка по курсовой работе выставляется независимо от оценки по дисциплине.

Структура и график контрольных мероприятий доступны в ОРИОКС http://orioks.miet.ru/.

#### Разработчик:

Доцент Института ФПМ, к.ф.-м.н., доцент

 $\mathscr{F\!\!M}\!\!\!\mathscr{N}\!\!\!\mathscr{V}$ 

(А.М. Ревякин)

Рабочая программа дисциплины «Методы моделирования экономики» по специальности 38.05.01 «Экономическая безопасность», специализация «Управление экономической безопасностью» разработана на кафедре ЭМФ и утверждена на заседании Института ФПМ « $3/$ » окет. 2023 года, протокол № 2.

Директор Института ФПМ

 $4\sqrt{20\mu\text{V}}$  /H.V. Боргардт/

#### ЛИСТ СОГЛАСОВАНИЯ

Рабочая программа согласована с выпускающей кафедрой ЭМФ

Заведующий кафедрой ЭМФ

PMS T.II. EPMOILIHAN

Программа согласована с Центром подготовки к аккредитации и независимой оценки качества

Начальник АНОК

 $M.M.$ Никулина/

Программа согласована с библиотекой МИЭТ

Директор библиотеки